# **ALTERNATIVAS DE SOLUCIÓN DE CIRCUITOS MAGNÉTICOS EXCITADOS CON CORRIENTE DIRECTA**

### **RESUMEN**

En este artículo se presentan varias alternativas numéricas para el cálculo del flujo magnético de estructuras ferromagnéticas excitadas con corriente directa. Cada alternativa corresponde a un método de iteración diferente, y cada método posee su propio algoritmo. Las diferentes alternativas fueron desarrolladas utilizando como herramienta de programación Matlab.

**PALABRAS CLAVES:** Flujo magnético, estructura ferromagnética, alternativas numéricas.

## **ABSTRACT**

*Several alternatives to evaluate magnetic flux of direct current excited ferromagnetic structures are presented in this paper. Each alternative corresponds to a different iteration method, and each method has its own algorithm. The various alternatives were realized using Matlab as programming tool.* 

**KEYWORDS:** *Magnetic flux, ferromagnetic structure, numeric alternative.* 

## **1. INTRODUCCIÓN**

Los circuitos magnéticos son un modelo aproximado que representa el funcionamiento magnético de máquinas eléctricas. La importancia de estos circuitos está en la simplificación de los cálculos para el diseño, ya que de otra forma resultarían muy complejos.

Una gran parte de los circuitos magnéticos están formados por arrollamientos devanados sobre núcleos de materiales en su mayoría ferromagnéticos, ya que ellos tienen una alta permeabilidad magnética con la cual no se necesitan grandes corrientes para producir el flujo de operación del dispositivo. Los materiales ferromagnéticos son no lineales, es decir, su permeabilidad magnética es variable, por lo que la magnetización sigue una curva complicada, la cual está regida por el fenómeno de histéresis.

Con el modelo del circuito magnético se obtiene la ecuación de la recta de carga del dispositivo, la cual se grafica superpuesta en la curva de magnetización del material del mismo y la intersección de estas dos gráficas proporciona los parámetros de operación del dispositivo.

En este artículo se presentarán alternativas para hallar esta intersección con una mayor precisión empleando métodos numéricos, ya que en la práctica se emplean métodos empíricos poco confiables como son el gráfico y el ensayo y error.

# **2. CIRCUITOS MAGNÉTICOS**

En un circuito eléctrico, como el mostrado en la figura 1, el valor de la corriente que circula por él, depende tanto

## **CARLOS A. RESTREPO P.**

Estudiante VII Semestre Facultad de Ingeniería Eléctrica Universidad Tecnológica de Pereira cr@utp.edu.co www.utp.edu.co/~cr

de la fuerza electromotriz (V ó f.e.m) como de la resistencia del circuito (R). Esta es la conocida ley de Ohm, la cual se expresa como:

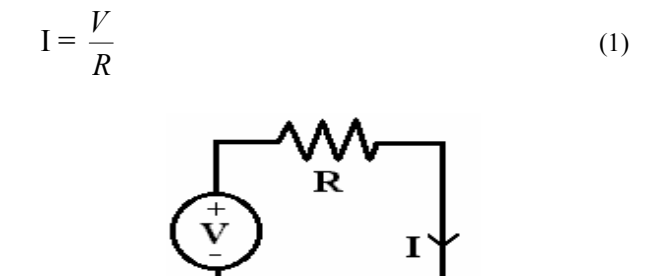

Figura 1. Circuito eléctrico

Para el dispositivo de la figura 2 la bobina está siendo recorrida por una corriente, que crea así un campo magnético el cual depende tanto de la corriente como del número de espiras de la bobina. Por analogía con un circuito eléctrico esta relación se conoce como fuerza magnetomotriz (f.m.m) o tensión magnética. Sus unidades son el amperio vuelta (Av), y su relación es:

$$
f_{mm} = NI \tag{2}
$$

Así como la f.e.m es la encargada de la circulación de la corriente en un circuito eléctrico, de igual forma la f.m.m es la responsable de la circulación del flujo magnético  $\phi$ ) en el dispositivo.

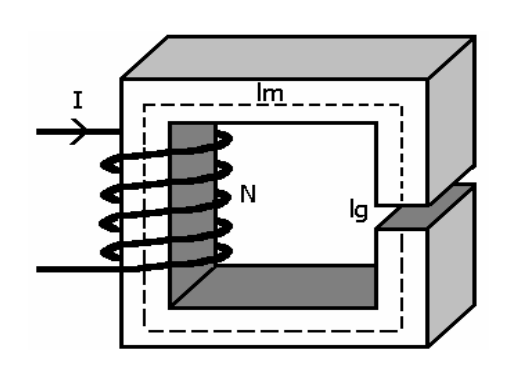

Figura 2. Circuito magnético con entrehierro

La resistencia en los circuitos eléctricos se encarga de oponerse al paso de la corriente. Por analogía, la oposición del medio al paso del flujo magnético se conoce como resistencia magnética o reluctancia. Esta se expresa como:

$$
R = \frac{L_m}{S\mu} \tag{3}
$$

Donde  $L_m$ ,  $\mu$ , y S son respectivamente la longitud media, la permeabilidad del medio y el área de éste.

Por todas estas comparaciones se puede formular la ley de Ohm para circuitos magnéticos como:

$$
\phi = \frac{f_{mm}}{R} \tag{4}
$$

Esto implica que al dispositivo de la figura 2 se le puede asociar un circuito magnético como el de la figura 3 , con este modelo es más fácil su manejo ya que se resuelve como un simple circuito eléctrico.

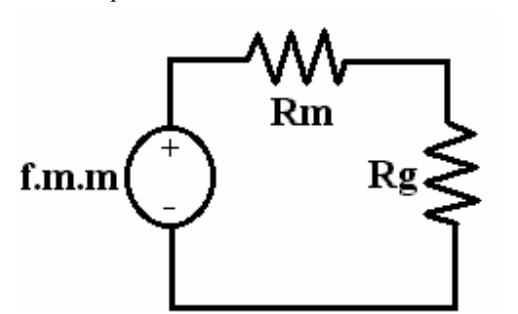

Figura 3. Modelo equivalente para el dispositivo de la figura 2

El concepto de circuito magnético es una aproximación y esto se debe básicamente a:

- El concepto de circuito magnético asume que todo el flujo magnético está confinado dentro del núcleo magnético.

- Se toma como base para el cálculo de la reluctancia la longitud media y la superficie transversal del núcleo. Estas consideraciones no son muy convenientes especialmente en las esquinas (el área es mayor).
- La permeabilidad de los materiales ferromagnéticos varía según la cantidad de flujo que tengan y esto no se considera.
- Para entrehierros se asume que la superficie transversal del aire es la misma del núcleo, pero en realidad es mayor por el efecto de bordes del campo magnético allí.

Planteando suma de tensiones en la figura 3 se obtiene:

$$
NI = H_m L_m + H_g L_g \quad . \tag{5}
$$

Como la densidad de flujo magnético (B) y la intensidad del campo magnético (H) están relacionadas de la forma:

$$
B = \mu H \tag{6}
$$

y además el flujo y la densidad de flujo magnético también están relacionadas así:

$$
\phi = BS \tag{7}
$$

se halla que el flujo y la intensidad del campo magnético que se relacionan como sigue:

$$
\phi = \mu H S \tag{8}
$$

Al reemplazar en la ecuación (5) se obtiene:

$$
NI = H_m L_m + H_g L_g.
$$
\n<sup>(9)</sup>

Teniendo claro que el flujo se asume igual tanto en el material como en el entrehierro y que son iguales sus áreas, se obtiene:

$$
B_m = B_g \,. \tag{10}
$$

Al sustituir en la ecuación (9) se obtiene:

$$
NI = H_m L_m + \frac{B_m L_g}{\mu_0} \t . \t (11)
$$

La ecuación (11) es la recta de carga del dispositivo y es la que se gráfica, como ya se había mencionado, superpuesta en la curva de magnetización del material para hallar los parámetros de trabajo del dispositivo.

Scientia et Technica Año IX, No 22, Octubre 2003. UTP 63

## **3. MÉTODOS PARA CALCULAR ESTRUCTURAS FERROMAGNÉTICAS EXCITADAS CON CORRIENTE DIRECTA**

Para solucionar el dispositivo de la figura 2 se necesitan, en todos los métodos, los mismos datos de entrada.

ENTRADA: Longitud media (Lm), número de espiras (N), corriente de entrada (I), longitud del entrehierro (Lg), tolerancia (tol) y la ecuación de la curva de magnetización del material  $(B_1(H))$ . La tolerancia es la mínima precisión exigida al resultado esperado en un cálculo.

De la ecuación (11) se obtiene el corte de la recta de carga con el eje de intensidad del campo magnético (H), este es:

$$
h_0 = \frac{NI}{L_m} \,. \tag{12}
$$

También se obtiene el corte con el eje densidad de flujo magnético (B), el cual es:

$$
b_0 = \frac{NI\mu_0}{L_g} \,. \tag{13}
$$

La ecuación de la recta de carga esta dada por:

$$
B_2(H) = b_0 - \frac{b_0 H}{h_0}.
$$
 (14)

La salida que entregarán todos los métodos es una solución aproximada (de acuerdo a la tolerancia) de los parámetros de trabajo del dispositivo  $(B_t \, y \, H_t)$ , es decir, de la intersección de  $B_1$  y de  $B_2$  (ver figura 4).

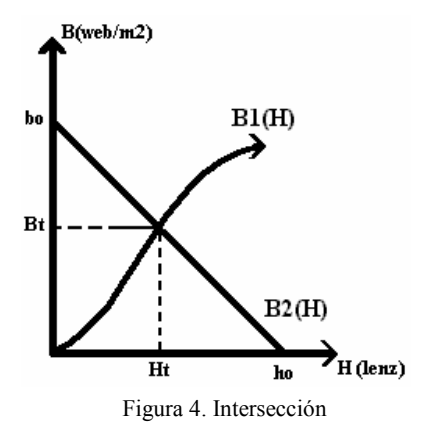

#### **3.1 Método vectorial**

Consiste en restar, en valor absoluto, las imágenes de B<sub>1</sub>  $v$  B<sub>2</sub> punto a punto (ver figura 4). De esta forma el valor mínimo de este resultado corresponde a la intersección (ver figura 5). Su algoritmo se presenta a continuación:

Tomar i=0 hasta i=ho con un incremento= tol. Hallar  $B_2(i)$ - $B_1(i)$ . Calcular valor absoluto. Guardar el valor como la i ésima componente de un vector. Cuando i=ho hallar la componente mínima del vector así como su posición (pos) dentro de él. Salida es Bt= $(B_2(pos)+B_1(pos))/2$  y Ht=pos.

Fin ciclo i.

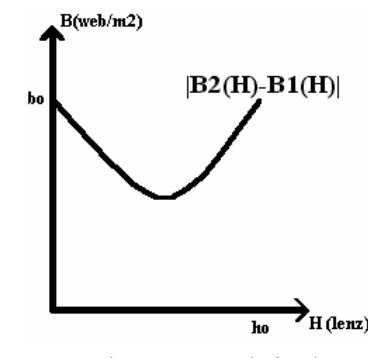

Figura 5. Resta de funciones

#### **3.2 Método iterativo**

Mediante un ciclo se van evaluando puntos en cada una de las gráficas hasta que la diferencia en valor absoluto sea menor que la tolerancia. Su algoritmo es:

Tomar i=0 hasta i=ho con incremento= $\Delta h$ . Hallar  $B_2(i)$ - $B_1(i)$ . Calcular valor absoluto. Guardar el valor como v.  $Si$  v $\le$  tol entonces. Salida Bt= $[B_2(i) + B_1(i)]/2$  y Ht=i. Parar el ciclo.

Fin ciclo i.

## **3.3 Método de bisección**

Consiste en hallar el punto medio c del intervalo [a,b]=[0, ho], comparar este punto con los extremos de dicho intervalo para saber a qué lado ,derecho o izquierdo, de la intersección está. Si está a la izquierda, se reemplaza a=c. De lo contrario se reemplaza b=c (ver figura 6). Este método se analizó con la idea de que, a partir del punto de intersección,  $B_1(H)$  empezará a tomar valores mayores que  $B_2(H)$ . Su algoritmo se muestra a continuación:

 $a=0$  y  $b=ho$ .

Tomar i=0 hasta i=ho con incremento= $\Delta$ h.

```
c=(a+b)/2.
v=ABS[B_1(c)-B_2(c)].Si v\le tol entonces.
         Salida es Bt=[(B_2(c) + B_1(c))]/2 y Ht=c.
         Parar el ciclo. 
q=signo(B<sub>2</sub>(a)-B<sub>1</sub>(a)).p=signo(B<sub>2</sub>(c)-B<sub>1</sub>(c)).Si p=q entonces
```
a=c de lo contrario b=c.

## Fin ciclo i.

La función signo devuelve +1 o  $-1$ .

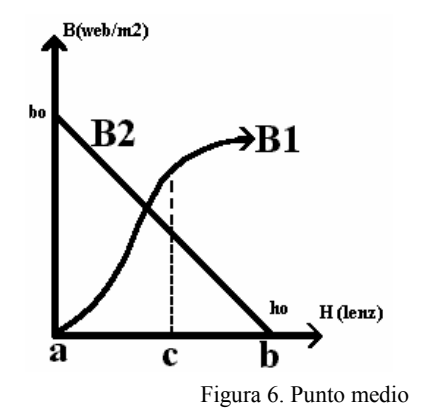

## **3.4 Método de puntos aleatorios**

Este método consiste en dividir el intervalo [0,ho] (pues allí debe ocurrir la intersección) en subintervalos proporcionales a la tolerancia y en cada uno de ellos lanzar puntos aleatorios hasta que se cumpla la tolerancia. Este es el algoritmo:

a=0.

```
Tomar i=0 hasta i=ho con incremento=\Deltah...
        Tomar j=0 hasta j=numpuntos. 
        c=ho*tol. 
         p=random*c+a. 
         Si ABS[(B_2(p) - B_1(p))] \leq tol entonces.
                  Salida es Bt=[(B_2(p)+B_1(p)]/2 y Ht=p.
                  Fin ciclo j. 
a=a+i*c.
```
Fin ciclo i.

### **3.5 Método de la recta secante**

En H=tol se calcula  $B<sub>2</sub>(tol)$ . Desde el origen hasta el punto (tol, $B_2$ (tol)) se traza una secante que intersecta a la recta B<sub>1</sub>. Si este punto no es la solución, desde allí se lanza una horizontal para intersectar a la curva  $B_2$  en h=hn, se calcula el punto  $(hn+tol,B_2(hn+tol))$  y se traza una secante entre el anterior, que es  $(hn, B<sub>2</sub>(hn))$ , y el recién hallado. Sí este punto no es la solución, s repite el proceso (ver figura 7).

 $h_1=0$  y  $h_2=$ tol.  $b_1=B_2(h_1)$  y  $b_2=B_2(h_2)$ . Tomar i=0 hasta i=ho con incremento= $\Delta$ h. Hallar intersecto (componente hn) de la recta secante con la recta  $B_1(H)$  $v=ABS[B_1(hn)-B_2(h_n)]$ .  $Si$  v $\le$  tol entonces. Salida es Bt= $[(B_2(h_n)+B_1(h_n))/2]$  y  $Ht=h_n$ .

Param el ciclo.

\nDe lo contrario

\n
$$
bn = B_1(h_n).
$$
\n
$$
h_1 = B_2^{-1}(b_n)
$$
\n
$$
b_1 = B_2(h_1)
$$
\n
$$
b_2 = B_2(h_2).
$$

Fin ciclo i.

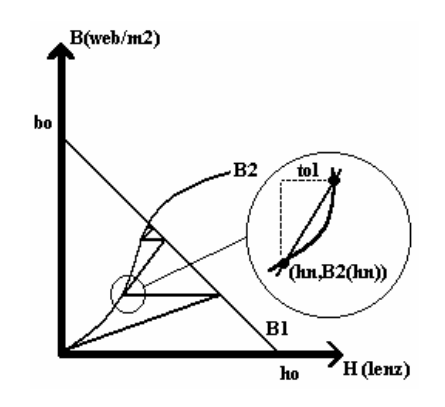

Figura 7. Trayectorias de las secantes

## **3.6 Método de la recta desde el origen**

Este método presenta una gran similitud con el de la secante pero con la diferencia de que todas las secantes parten del origen, como se aprecia en la figura 8. Su algoritmo es:

```
x2=tol. 
y2 = B_2(x2).
Tomar i=0 hasta i=ho con incremento=\Delta h.
         Hallar intersecto con la recta B_1(H)v=ABS[B_1(xn)-B_2(xn)].
         Si v\le tol entonces.
                 Salida es Bt=[(B_2(xn) + B_1(xn))/2 y]H<sub>t=xn</sub>.
                 Parar el ciclo. 
         De lo contrario 
                 yn=B_1(xn).
```

$$
x2=_{2}^{-1}(yn)
$$
.  
y2= $B_{2}(x2)$ .

Fin ciclo i.

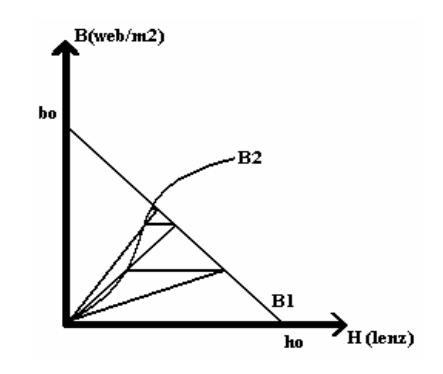

Figura 8. Rectas desde el origen

### **3.7 Método gráfico**

Consiste en hacer las dos gráficas simultaneas con el comando de graficación plot de Matlab [5] y después con el comando ginpu**t** [5]; el cual devuelve el punto del gráfico sobre el cual se hizo clic; así se obtiene el punto de intersección.

### **3.8 Método gráfico mejorado**

La modificación que este método le hace al anterior es que en vez de entregar el resultado de la intersección en el primer clic, lo que hace es ampliar la gráfica con el comando axis [5] de acuerdo a la tolerancia en un rectángulo alrededor de donde se dio este click. Una vez con la grafica ampliada el usuario tiene más precisión al dar de nuevo clic para obtener el punto de intersección.

### **4. EJEMPLO**

Para el sistema de la figura 2 se tienen los siguientes datos:

 $L_m = 0.5$  m,  $L_g = 0.001$  m,  $N = 200$  vueltas, I = 2 A y la curva de magnetización del material se puede representar mediante la siguiente expresión:

$$
B = \frac{2H}{400 + H} \quad [Web/m^2]. \tag{15}
$$

A cada uno de los métodos se le puede agregar un contador de tiempo para determinar lo que tarda la rutina en hallar la solución de acuerdo a la tolerancia dada. Para ello se emplea el comando TIC –TOC de Matlab [5].

En todos los métodos fue obtenido el valor de la densidad de campo magnético B debido a que se utiliza para hallar el flujo del dispositivo de acuerdo a la ecuación (7). Resolviendo el problema de la intersección en forma analítica, es decir igualando las ecuaciones (11) y (15), se encuentra un valor de B = 0.4331718078 web/m<sup>2</sup>.

Todos los métodos se presentan en la pagina de internet cuya dirección esta al principio del documento.

Los resultados de los distintos métodos para diferentes tolerancias se muestran a continuación ilustrando desde tolerancias se muestran a continuación ilustrando desde el menos eficiente hasta el mejor:

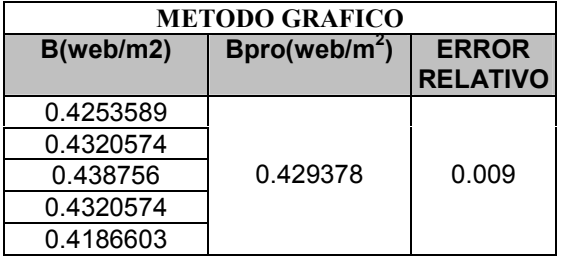

Tabla 1. Método gráfico.

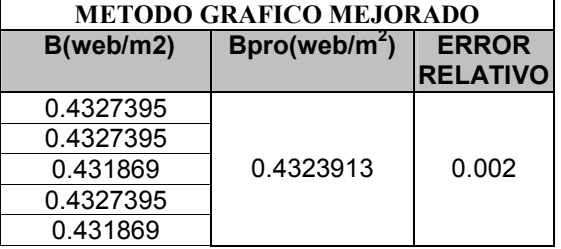

Tabla 2. Método gráfico mejorado.

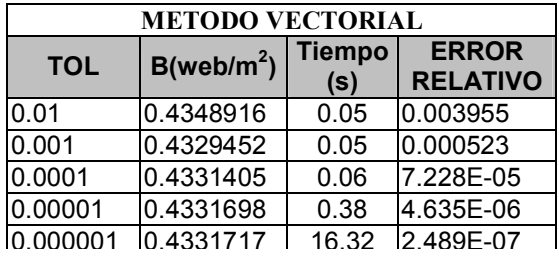

Tabla 3. Método Vectorial.

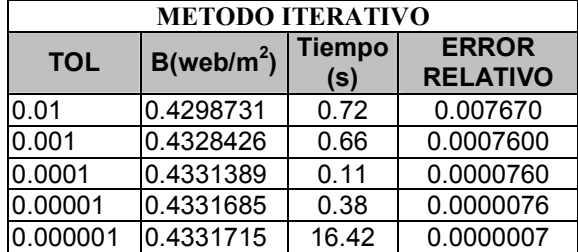

Tabla 4. Método iterativo.

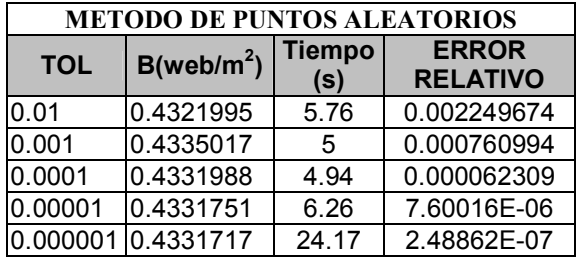

Tabla 5. Método de puntos aleatorios.

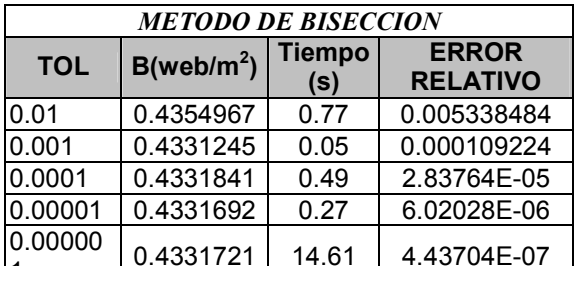

Tabla 6. Método de bisección.

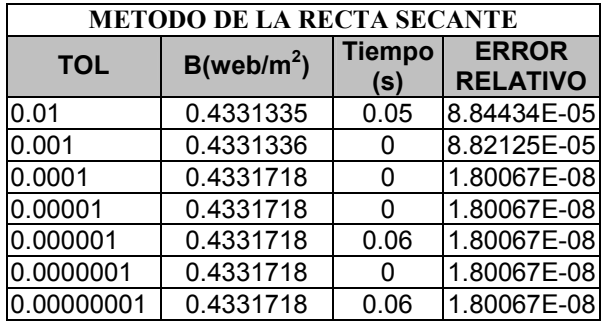

Tabla 7. Método de la recta secante

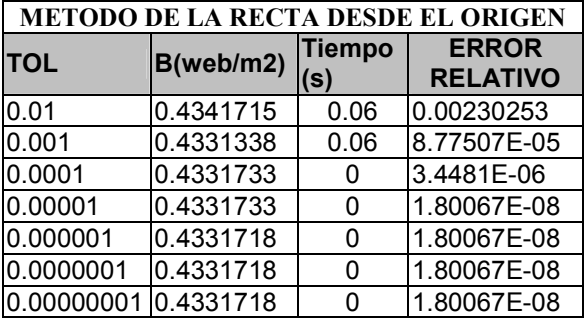

Tabla 8. Método de la recta desde el origen

## **5. CONCLUSIONES**

Se ilustró una gran variedad de alternativas numéricas para la solución de un problema especifico de magnetismo, aunque la aplicación que se le dio fue para una configuración relativamente sencilla, se puede emplear para dispositivos más complejos. Esta misma metodología puede ser usada para resolver otros problemas afines de distintas ramas, como lo es en electrónica para calcular el punto de trabajo de polarización entre la curva característica de polarización del diodo y la recta de carga estática del circuito.

Se aplicó cada uno de los métodos a un mismo problema para ir comparando los tiempos de cada uno a distintas tolerancias y de esta forma se demostrar que el método

gráfico a pesar de ser uno de los más utilizados, no es precisamente el más exacto.

Cada uno de los métodos fueron implementados en Matlab, pero se presentaron sus algoritmos para que puedan ser programados en cualquier otro lenguaje.

Mediante la combinación de estos métodos se pueden crear nuevos con mejores tiempos para la convergencia.

Pese a que los métodos se desarrollaron para D.C se pueden ampliar al caso cuasi estacionario como lo es el comercial de 60 Hz.

## **6. BIBLIOGRAFÍA**

[1] BURDEN, Richard I., FAIRES Douglas J. Análisis Numérico, Primera edición, Grupo Editorial Iberoamericana, México, 1988.

[2] CHAPMAN, Stephen J. Máquinas eléctricas, Tercera edición, McGraw-Hill Interamericana, Colombia, 2000.

[3] EDMINISTER, Josep A. Teoria y problemas de electromagnetismo, Primera edición, McGraw-Hill Latinoamericana, Colombia, 1982.

[4] HAYT, William H. Teoría Electromagnética, Segunda edición, McGraw-Hill, México, 1999.

[5] Matlab User̀s Guide, Versión 6.0.0.88